## **Photoshop Apk Pc Download !!TOP!!**

Installing Adobe Photoshop is relatively easy and can be done in a few simple steps. First, go to Adobe's website and select the version of Photoshop that you want to install. Once you have the download, open the file and follow the on-screen instructions. Once the installation is complete, you need to crack Adobe Photoshop. To do this, you need to download a crack for the version of Photoshop you want to use. Once you have the crack, open the file and follow the on-screen instructions to apply the crack. After the crack is applied, you can start using Adobe Photoshop. Be sure to back up your files since cracking software can be risky. With these simple steps, you can install and crack Adobe Photoshop.

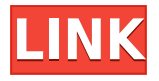

But one thing to notice about this version is how much money a person can save. An increase in cost is one thing, but what most people notice is that you no longer need to own the right version of Photoshop Elements to obtain the latest version of Photoshop. The same is true with other software. With this latest version, you no longer have to purchase two different full versions of the software: Adobe Photoshop Elements and the latest version of Photoshop. Today, the latest version of Photoshop Elements is version 20. The difference among the different versions is that the earlier versions of Photoshop Elements was only suitable for home and amateurish users, while the more recent versions are aimed at professionals. This is driven by the increasing popularity of photography and digital video. Another reason for the release of Photoshop Elements 2020 (Elements) is that many hardcore users or professionals have switched to Adobe Photoshop based on the fact that it is easy to manipulate images. For good or bad, image manipulation is not a computer skill which simply can be learned by using any one image editing software. The complexities are huge, and Photoshop requires good programming skills. So, needless to say, the purpose of this review is not really to tell people to go and change to Photoshop for good or bad, but to provide information solely based on real-life experiences. Moreover, I also want to provide an impartial analysis of Photoshop Elements as the most mature (and capable) of the present-day photo editing software. What's more, this review does not have a "rating" because I do not want to be biased in any way.

## **Adobe Photoshop Download Product Key Full [Win/Mac] 64 Bits 2022**

Photoshop is one the best photo editing software available in the market. It is designed for professionals and beginners to edit, re-edit, and enhance their photos. The best part is that it allows the users to follow tutorials to edit their images. Adobe Photoshop is an image editing software that is commonly used by photoshop. It is a software for editing images in a professional way so as to get

the best results. The end product that you get in this software is something visually appealing. You don't have to sacrifice quality. The Edit Details... dialog box gives you the choice to fine-tune the brightness to texture, areas, highlights, shadows, or midtones. You can also dramatically improve the appearance of your color, add or remove color from your image, and put a new look on your image right from the toolbar. Match, Shade, Lighten, or Darken make it easy to create a naturallooking photograph, cartoon-like, or photo-realistic painting in just a few clicks. You can also create extraordinary effects with Gradient maps and Adjustment Layers. When this option is chosen, there is a set of four semi-transparent windows at the bottom of the upper half of your screen (the part of the monitor where the artwork is displayed). Each window contains a different combination of options, many of which are described below. To open a window, click on its tab. You can create layers for your work. Layers are a collection of images or pieces of artwork combined into a single file. You can create layers to isolate elements, move those elements to another layer to edit them separately, copy them and paste them into a new layer, or combine them with other layers to create more complex images. Using layers you can more easily manipulate an image and create several looks to a single composite image. e3d0a04c9c

## **Adobe Photoshop Download free Registration Code Full Product Key [Win/Mac] x32/64 2023**

The version of Photoshop CC 2018 is an update of the previous Photoshop CC version. It introduces new features like type tools, innovative face replacement tools, the variable-brightness adjustment, new global and color profile adjustments. This Photoshop CC is based on the Windows operating system and runs on the latest Windows OS. However, it doesn't support older operating system such as Windows 7 OS. More than a billion people are using the power of Windows as their daily platform. Since a number of people still use Windows OS, it plays a vital role in the company's business. Therefore, it is necessary to maintain the latest versions of the operating system software. This helps in the smooth operation of the software. The Mac OS also offers precision tools for graphic designers like Photoshop. But it lacks the advanced editing tools that are available in Photoshop for PC. The Photoshop CC 2018 for Mac has a lot of new features such as new blending options, advanced filters, file browsing tools, typography tools, media management tools and improved adjustments. Technology innovation is also one of the company's goals. Photoshop CC 2018 for the Mac is based on the latest version of the macOS, which is called Catalina. Photoshop's 3D features will be removed in future updates. Users working with 3D are encouraged to explore Adobe's new Substance 3D collection, which represents the next generation of 3D tools from Adobe. Additional details on the discontinuation of Photoshop's 3D features can be found here: **Photoshop 3D Common questions on discontinued 3D features.**

photoshop apk download mobile adobe photoshop apk download mod photoshop new version apk download photoshop apk crack download pc adobe photoshop apk download psx photoshop apk download psm photoshop apk download pc photoshop apk download photoshop apk android download adobe photoshop apk download for pc windows 7

Pictures are big business, especially when large-screen displays are commonplace. The advent of high definition screens in the United States and the (increasing) popularity of HD televisions around the world means that millions of people are seeing photos of all kinds, on all kinds of screens, more often than ever before and Facebook is awash with it. Social networks such as Pinterest and Instagram have made it possible to create and display huge albums of photos, the size of which bigger by the day. However, it's possible to go even further and display huge albums inside miniature widgets, or even apps that serve as photo albums online. Support for the Mac OS X operating system, which is the operating system used by the majority of Mac computers, was added when Photoshop CS4 was released. Photoshop CS4 was the first version of Photoshop to be fully optimized for Macs and the first to support the Mac platform natively. Photoshop CS4 saw an even larger jump when it was released as a Service Pack. Service Packs are update packages that solve problems and add new features. Whether you are a professional photographer looking for the perfect finish to your images or a photographer just starting out who doesn't want to spend hundreds of dollars on expensive film or digital cameras, the basics of how to use Photoshop for your photos will come in handy. Finally take your Photoshop experience to the next level with our Complete Does Photoshop CC 2018 Tutorials Book. In it, you will learn how to create, edit, retouch, and composite using all the types of layers that Photoshop has to offer. Master the basics, really learn how to use Photoshop, then become a brand new Photoshop pro!

Make transparent images, create photo collages, add a vintage look to your photographs, and lighten or darken them all with a single click. you can also use filters and adjustments to create unusual effects such as your own 'film style' snapshots or even revert a photo to a black and white look. You will need both your original photo and your draft to save your changes. Choose from 16 different combinations of blending, masking, and other tools to make an array of unique edits. Sketch effects dictate the form of the end result, with specialty tools for sketching digitally and professionally. The toolset is built with simplicity and speed in mind. While Elements doesn't boast the same feature set as the full-fledged Photoshop CS, those features are tucked away in a wellorganized interface that's nearly identical to the one in Photoshop. Create and share beautiful designs quickly and simply. The workflow is designed to help you jump in and start creating without the usual trail of headaches and frustrations. One click projects, one click versions, and instant sharing help you get on with your image editing without the usual amount of time, hassle, and worry. Elements 11 is indeed a baby of the fully-fledged Photoshop, but to understand the significance of Photoshop Elements, one must realize that Elements is built entirely with beginner in mind. It contains basic tools and features that a non-profession will never need, but that should be fine considering that Elements is ideal for casual, hobbyists, and trendy individuals who enjoy creating graphics and photos.

<https://soundcloud.com/famebecu1983/spider-man-shattered-dimensions-highly-compressed-in-10mb> <https://soundcloud.com/discheckclearin1988/crack-coreldraw-graphics-suite-x6-installer-en-32-bit> <https://soundcloud.com/ivertbanani4/avc-registration-key> <https://soundcloud.com/aldisrori1977/nch-debut-video-capture-600-crack-with-keygen-free-download> <https://soundcloud.com/ivanpanov2ez2/asus-dual-intelligent-processors-5-download> <https://soundcloud.com/kerttucernaa/paloaltofirewallvmimagepavmesx610ova> <https://soundcloud.com/esgogoti1977/wings-xp-25-crack-full> <https://soundcloud.com/chloreqawfos1985/corel-draw-x6-language-pack-italian> <https://soundcloud.com/rocdegumo1977/crack-primus-acca> <https://soundcloud.com/cuddbogkinsjum1970/crack-age-of-empires-definitive-edition> <https://soundcloud.com/thusiesiisuk5/windows-7-extremo-sp1-hd-x170-full-32-bits-spanish-utorrent> <https://soundcloud.com/lamdoadoniq/s-destruction-video-completo>

The new Workflow features in Photoshop and Adobe Camera Raw allow you to save your important editing sessions to the cloud. Now when you're ready to continue editing, you can bring your session to any device by reopening it from the cloud. All of your saved sessions will be easy to find and can be imported directly into Photoshop. This makes it easier to save and retrieve saving sessions from mobile devices or other devices whenever you want. Similar to how you edit now, the browser panels and interface will also be adaptable to your mobile viewing experience. To take advantage of mobile editing, the experience has been redesigned with new browser panels and interface along the editing canvas. When working on multiple images, the InDesign CS6 workbook feature now allows you to make edits and apply layer styles directly to document pages in the InDesign document. It also allows you to make edits and apply layer styles to page layouts in the PSD file. The new Autofill tool in Photoshop is the latest addition in the Eyes and Lenses category. Similar to the "Auto" and "Create A Sepia Tone" feature in the stamps impression, this tool creates a type of contrast for your images or designs. Simply choose the area that needs to be enhanced or filled in, click it, and then select the "AutoFill" tool. The tool analyzes the scene and automatically adjusts it to achieve the best conversion possible. It's much faster than doing it manually and does not require you to pull back on the color to ensure the colors are right. You can also choose to convert the contrast to sepia and separate it from the rest of the picture.

The weight or style of the font is another important, yet often ignored, decision. For example, rather than using a fat font in a big headline, you can opt for a small, light font. For the reverse, rather than using a thin typeform in a big headline, you can go with a title that is constructed of thick characters.1 When placed in small copy, these We've all been there. You've spent hours in front of the screen, tweaking your website to perfection, only to discover that, "Everyone sees your homepage the same way." So you put it down and try something else, a new colour palette, video ads, or maybe a new intro text and background. Maybe you lose a day of work because what you thought was going to be the magic was, in fact, something mundane. The most frustrating and time consuming part of digital design is editing design elements. Sometimes, there's only one way to achieve a certain look and that one way is time-consuming. So this frustration can easily lead to the creation of "creative hacks" which are shortcuts and workarounds that help create the desired look with less time and effort. These hacks are often done without validating the design. They may work for some, but they usually create more confusion and damage the overall brand than they fix. While Photoshop has always excelled at composition, blurring and cloning, there are new tools to manipulate images using an extra-wide brush. If you're struggling with your logo design, this brush is perfect for filling any type of image in your project. This brush comes in the centerpiece of Adobe's Custom Shape Tools, specifically in the New Icons and Text Brushes. Figure 2.2 shows the buttons that allow you to render a custom shape using the creative tools. This powerful brush is suitable for logos, icons, illustration, and the like.